コンピュータ基礎実習上級 教材 (#5)

```
■ for によるループ
□ ループ
右のプログラムを入力して実行してくだ
さい。0 から 9 までの数字を出力するは
ずです。
一行しかない printf( ) が 10 回繰り返し
て実行されています。こうした繰り返し
処理のことをループと言います。
                            #include <stdio.h>
                            /*
                             for によるループ 473088 榎田裕一郎
                            */
                            int main() {
                             int i;
                             for(i=0; i<10; i++) {
                               printf("%d¥n", i);
                             }
                             return 0;
                            }
```
□ for 文

書式:

```
for( 開始時処理 ; 繰り返し条件式 ; 繰り返し毎処理 ) {
  繰り返す処理
```
}

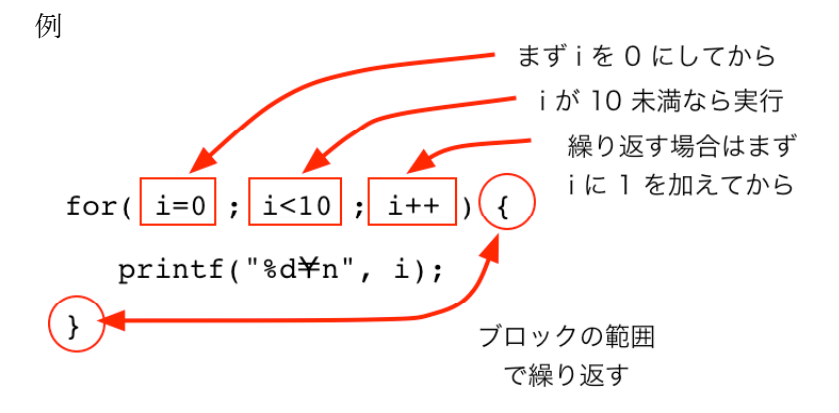

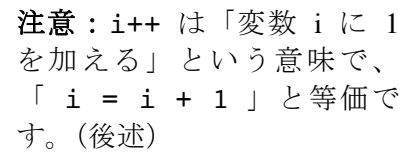

動作:

for 文は、

- ・まず開始時処理を実行し、
- ・その結果が繰り返し条件式に反しておれば何もせず終了
- ・条件式に当てはまれば続くブロック( { } の範囲)を実行
- ・繰り返し毎処理を一度だけ実行してから、
- ・繰り返し条件判定からくりかえし。
- という動作をします。(右図)

プログラムを見ると、for() に続くブロックの処理が 10 回繰り返さ れ、その間に変数 i の値が変化したことがわかると思います。 i が 10 となり、繰り返し条件である i < 10 を満たさなくなった 時点で終了しています。

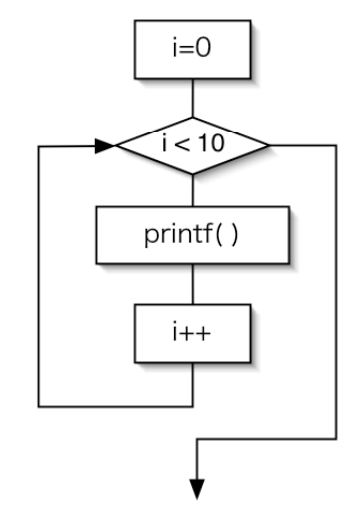

□ 条件文

i < 10 のように、何かの条件を判定する場合に用いるのが条件文です。(条件文についての詳細 は if 文の説明で行います。)

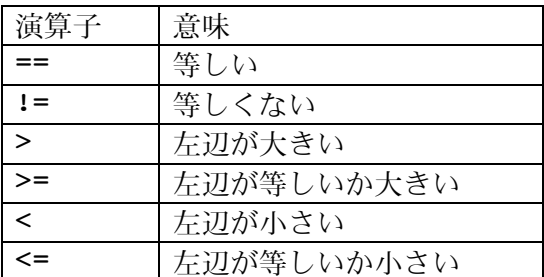

==, != を等値演算子、>, < などを関係演算子と呼んでいます。 これらより算術演算子のほうが優先度が高いため、

a < b-1 という記述は a < (b-1) と同じとみなされます。 (左から順に処理されてまず a < b が先に処理されるようにはなりません。)

□ 代入演算子

(例にはでていませんが)a=a+10; を a+=10; と書くこともできます。このように変数への代 入処理を対象にした演算子を代入演算子と呼びます。

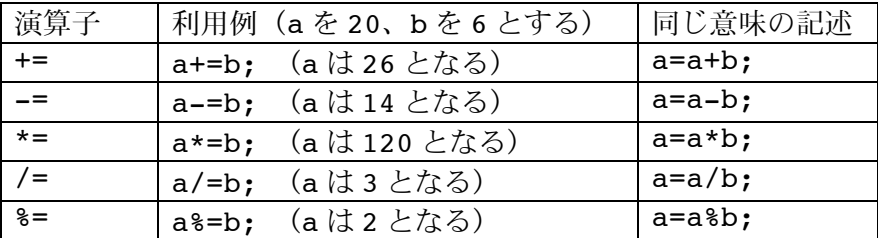

□ インクリメント、デクリメント

i++ は「変数 i に 1 を加える」という意味で、「 i = i + 1 」「 i += 1 」と等価です。こ れをインクリメントと呼びます。同様に減算(デクリメント)もあり、こちらは i—-と書きます。

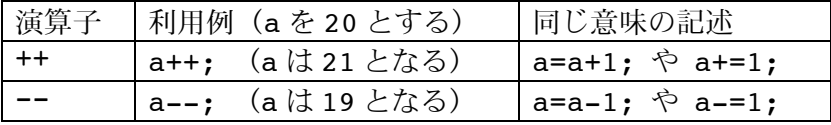

これらは ++a 、--a のように使うこともできます。++a は演算に先立って加算され、a++ は演算 の後で加算されます。違いの分かる使用例を以下に示します。

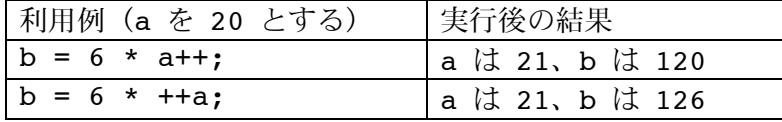

「 6 \* a++ 」は 6 と掛け合わされたあとで加算され、「 6 \* ++a 」は 6 と掛け合わされる 前に加算されています。慣れないうちは a++; のように、一行だけの記述で、つまり a=a+1; の代 わりに使うのがよいでしょう。

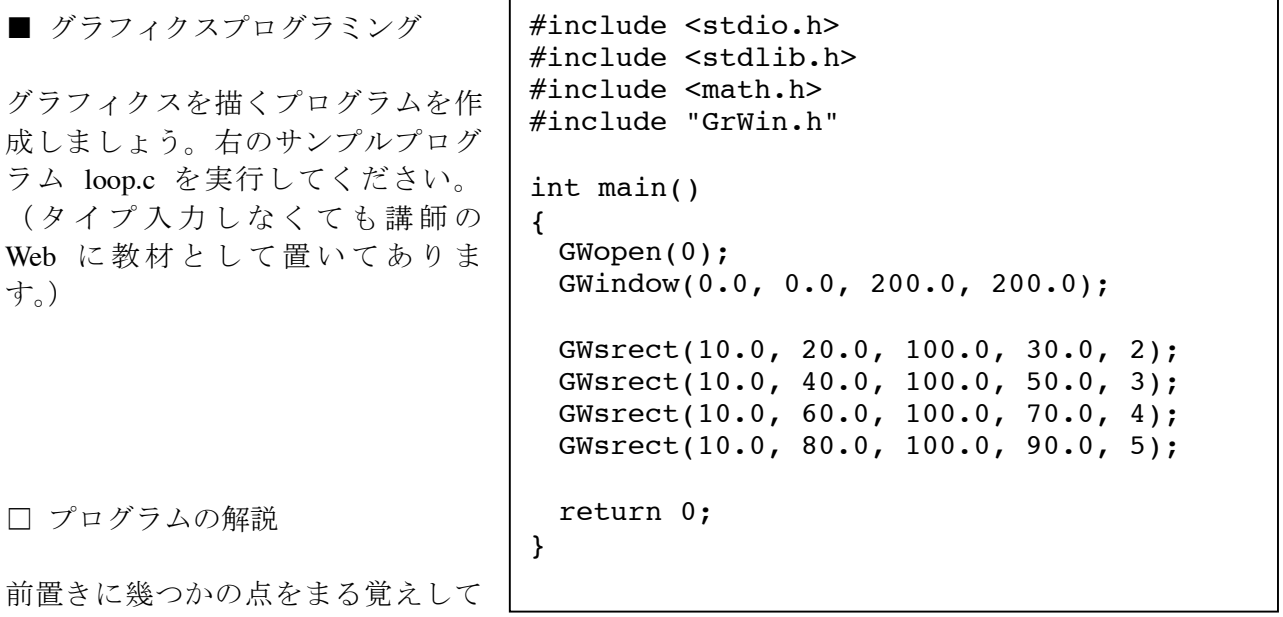

下さい。

- ・ 幾つかある include 文は定型とおもってこのまま書いて下さい。
- ・ 特に GrWin.h がグラフィクスプログラミングをするときの材料を準備してくれます。
- ・ GWopen(), GWindwo() も定型だと思ってこのまま書いて下さい。GWopen() は初期化処理、 GWindow() は表示する描画ウィンドウのサイズを決めますが、いまは呼び出し方を注意する必 要はないでしょう。

最も注目すべきところは GWsrect( ) です。

GWsrect(10.0, 20.0, 100.0, 30.0, 2);

と書くことで、

座 標 位 置 (10, 20) と (100,30) を端点とする長方形を 色番号 2 で描きなさい。

という指示を与えたことになりま す。原点(0, 0) は左下ですので、 右図のような四角形を描くことに なります。

 $(100, 30)$ . У 座 標  $- (10, 20)$  $(0, 0)$ x 座標

指定可能な色番号は以下の通り。

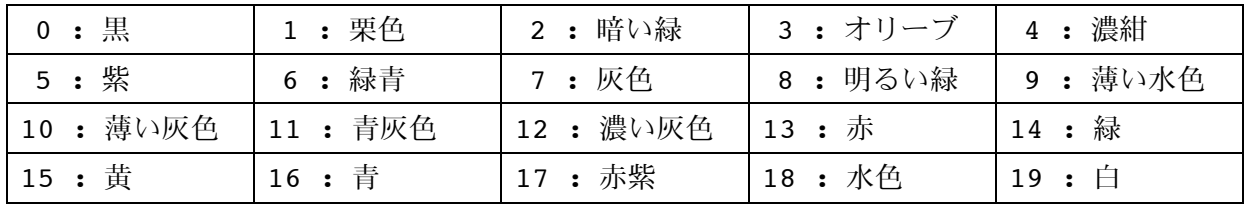

□ 関数と引数

GWsrect( ) はつまり「塗りつぶした四角形を描く」という機能をもったものでした。

「画面に文字を表示する」機能を持った printf( ) もそうでしたが、C 言語でこうしたひとまとま りの機能を実行するもののことを「関数」と呼んでいます。

GWsrect( ) や GWopen( ) などはすべて関数です。

それぞれのカッコ( )の中に与えるパラメタのことを「引数」と呼んでいます。引数は順番と 型をきちんと守らなければならないことに注意して下さい。

## ● 課題 1.

プログラムを右のように修正して、変 数を利用して次の四角形の座標位置を 計算しながら描画するようにしてくだ さい。

ポイント: 実数型変数 x, y を宣言することを忘 れずに。

```
x=10.0; y=20.0;
GWsrect(x, y, x+100.0, y+10.0, 2);
y=y+20.0;GWsrect(x, y, x+100.0, y+10.0, 3);
y=y+20.0;GWsrect(x, y, x+100.0, y+10.0, 4);
y=y+20.0;
GWsrect(x, y, x+100.0, y+10.0, 5);
```
## ● 課題 2.

更にプログラムを修正して、ループを使って描画するようにしてください。

考え方のヒント:

- · GWsrect() と y=y+20 という全く同じ(またはほぼ同じ)処理が四回繰り返されている。
- ・ つまりそこは一度だけ書くことにして、それを四回ループさせれば良いのでは?